# DOLFIN: Automated Finite Element Computing

ANDERS LOGG Center for Biomedical Computing, Simula Research Laboratory Department of Informatics, University of Oslo and GARTH N. WELLS Department of Engineering, University of Cambridge

We describe here a library aimed at automating the solution of partial differential equations using the finite element method. By employing novel techniques for automated code generation, the library combines a high level of expressiveness with efficient computation. Finite element variational forms may be expressed in near mathematical notation, from which low-level code is automatically generated, compiled and seamlessly integrated with efficient implementations of computational meshes and high-performance linear algebra. Easy-to-use object-oriented interfaces to the library are provided in the form of a C++ library and a Python module. This paper discusses the mathematical abstractions and methods used in the design of the library and its implementation. A number of examples are presented to demonstrate the use of the library in application code.

Categories and Subject Descriptors: G.4 [Mathematical software]: Algorithm Design, Efficiency, User Interfaces; G.1.8 [Numerical analysis]: Partial differential equations—*Finite Element Methods*; D.1.2 [Programming techniques]: Automatic Programming

General Terms: Algorithms, Design, Performance

Additional Key Words and Phrases: DOLFIN, FEniCS, Code Generation, Form Compiler

# 1. INTRODUCTION

Partial differential equations underpin many branches of science and their solution using computers is commonplace. Over time, the complexity and diversity of scientifically and industrially relevant differential equations has increased, which has placed new demands on the software used to solve them. Many specialized libraries have proved successful for a particular problem, but have lacked the flexibility to adapt to evolving demands.

Software for the solution of partial differential equations is typically developed with a strong focus on performance, and it is a common conception that high performance may only be obtained by specialization. However, recent developments in finite element code generation have shown that this is only true in part [Kirby et al. 2005; Kirby et al. 2006; Kirby and Logg 2006; 2007]. Specialized code is still needed to achieve high performance, but the specialized code may be generated, thus relieving the programmer of time-consuming and error-prone tasks.

We present in this paper the library DOLFIN which is aimed at the automated

A. Logg, Center for Biomedical Computing, Simula Research Laboratory, P.O. Box 134, 1325 Lysaker, Norway. Email: logg@simula.no.

G.N. Wells, Department of Engineering, University of Cambridge, Trumpington Street, Cambridge CB2 1PZ, United Kingdom. Email: gnw20@cam.ac.uk.

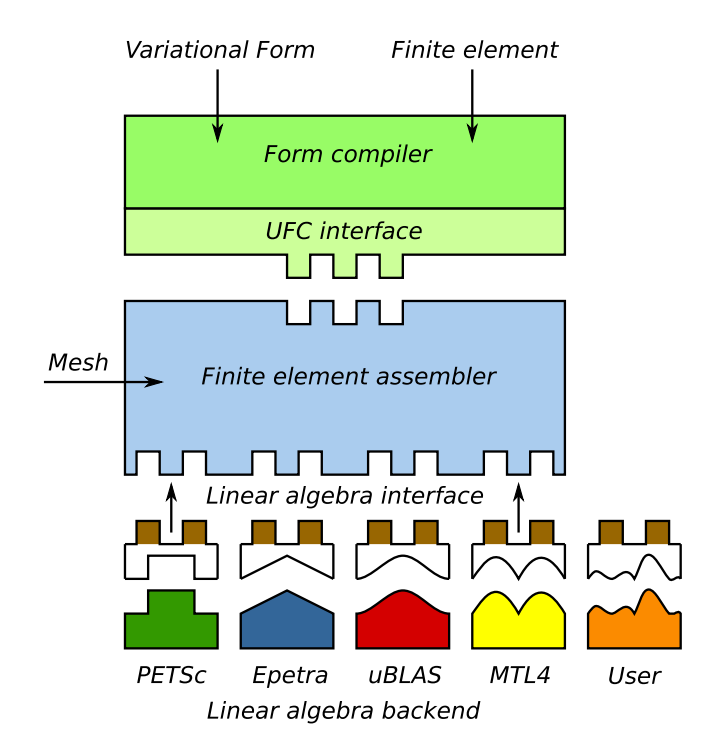

Fig. 1. DOLFIN assembles any user-defined variational form on any (simplex) mesh for a wide range of finite elements using any user-defined or built-in linear algebra backend. DOLFIN relies on a form compiler for generation of the problem-specific code. The form compiler generates code conforming to the UFC (Unified Form-assembly Code) interface, either at compile-time or runtime, and the generated code is called during assembly by the compiler. A small interface layer is required for each linear algebra backend and is implemented as part of DOLFIN for PETSc, Trilinos/Epetra, uBLAS and MTL4.

solution of partial differential equations using the finite element method. As will be elaborated, DOLFIN relies on a form compiler to generate the innermost loops of the finite element algorithm. This allows DOLFIN to implement a general and efficient assembly algorithm. DOLFIN may assemble arbitrary rank tensors (scalars, vectors, matrices and higher-rank tensors) on simplex meshes in one, two and three space dimensions, for a wide range of user-defined variational forms, and for a wide range of finite elements, including arbitrary degree continuous and discontinuous Lagrange elements, Brezzi–Douglas–Marini elements, Brezzi–Douglas–Fortin– Marini elements, Raviart–Thomas elements, Nédélec elements and a number of others. Furthermore, tensors may be assembled into any user-defined data structure, or any of the data structures implemented by one of the built-in linear algebra backends. For any combination of computational mesh, variational form, finite element and linear algebra backend, the assembly is performed by the same code, as illustrated schematically in Figure 1, and code generation allows the assembly code to be efficient and compact.

#### 1.1 The FEniCS Project

DOLFIN functions as the main programming interface and problem solving environment of the FEniCS Project [FEniCS 2009], a collaborative effort towards the development of innovative concepts and tools for the automation of computational mathematical modeling, with an emphasis on partial differential equations. All FEniCS components are released under the GNU General Public License or the GNU Lesser General Public License, and are made freely available at http://www.fenics.org.

Initially, DOLFIN was a monolithic, stand-alone  $C++$  library including implementations of linear algebra, computational meshes, finite element basis functions, variational forms and finite element assembly. Since then, DOLFIN has undergone a number of design iterations and some functionality has now been 'outsourced' to other FEniCS components and third-party software. The design encompasses coexistence with other libraries, and permits a user to select particular components (classes) rather than to commit to a rigid framework or an entire package. The design also allows DOLFIN to provide a complex and feature-rich system from a relatively small amount of code, which is made possible through automation and design sophistication.

For linear algebra functionality, third-party libraries are exploited, with a common programming interface to these backends implemented as part of DOLFIN. Finite element basis functions are evaluated by FIAT [Kirby 2009; 2004; 2006] and variational forms are handled by the FEniCS Form Compiler (FFC) [Logg et al. 2009; Kirby and Logg 2006; 2007]. Alternatively, DOLFIN may use SyFi/SFC [Alnæs and Mardal 2009a; 2009b] for these tasks, or any other form compiler that conforms to the Unified Form-assembly Code (UFC) interface [Alnæs et al. 2009] for finite element code. Just-in-time compilation is handled by Instant [Alnæs et al. 2009]. DOLFIN also provides built-in light-weight plotting through Viper [Skavhaug 2009]. FIAT, FFC, SyFi/SFC, UFC, Instant and Viper are all components of the FEniCS Project. Data structures and algorithms for computational meshes remain implemented as part of DOLFIN, as is the general assembly algorithm.

#### 1.2 Relation to existing finite element software

Traditional object-oriented finite element libraries, including deal.II [Bangerth et al. 2007] and Diffpack [Langtangen 2003], provide basic tools such as computational meshes, linear algebra interfaces and finite element basis functions. This greatly simplifies the implementation of finite element methods, but the user must typically implement the assembly algorithm (or at least part of it), which is timeconsuming and error prone. There exist today a number of projects that seek to create systems that, at least in part, automate the finite element method, including Sundance [Long et al. 2009], GetDP [Dular et al. 2009], FreeFEM++ [Pironneau et al. 2009], and LifeV [Deparis et al. 2009]/Life [Prudhomme 2008]. All of these rely on some form of preprocessing (compile-time or run-time) to allow a level of mathematical expressiveness to be combined with efficient run-time assembly of linear systems. DOLFIN differs from these project in that it relies more explicitly on code generation, which allows the assembly algorithms to be decoupled from the implementation of variational forms and finite elements. As a result, DOLFIN supports a wider range of finite elements than any of the above-mentioned libraries

since it may assemble any finite element variational form on any finite element space supported by the form compiler and finite element backend.

## 1.3 Outline

The remainder of this paper is organized as follows. We first present a background to automated finite element computing in Section 2. We then discuss some general design considerations in Section 3 before discussing the design and implementation of DOLFIN in Section 4. We present in Section 5 a number of examples to illustrate the use of DOLFIN in application code, which is followed by concluding remarks in Section 6.

## 2. AUTOMATED FINITE ELEMENT COMPUTING

DOLFIN automates the assembly of linear and nonlinear systems arising from the finite element discretization of partial differential equations expressed in variational form. To illustrate this, consider the reaction–diffusion equation

$$
-\Delta u + u = f \tag{1}
$$

on the unit square  $\Omega = (0, 1) \times (0, 1)$  with  $f(x, y) = \sin(x) \cos(y)$  and homogeneous Neumann boundary conditions. The corresponding variational problem on  $V =$  $H^1(\Omega)$  reads:

Find 
$$
u \in V
$$
:  $a(v, u) = L(v) \quad \forall v \in V,$  (2)

where

$$
a(v, u) = \int_{\Omega} \nabla v \cdot \nabla u + vu \,dx,\tag{3}
$$

$$
L(v) = \int_{\Omega} v f \, \mathrm{d}x. \tag{4}
$$

To assemble and solve a linear system  $AU = b$  for the degrees of freedom  $U \in \mathbb{R}^N$ of a finite element approximation  $u_h = \sum_{i=1}^{N} U_i \phi_i \in V_h \subset V$ , where the set of basis functions  $\{\phi_i\}_{i=1}^N$  spans  $V_h$ , in DOLFIN one may simply define the bilinear (3) and linear forms  $(4)$ , and then call the two functions assemble and solve. This is illustrated in Table I where we list a complete program for solving the reaction– diffusion problem (1) using piecewise linear elements.

The example given in Table I illustrates the use of DOLFIN for solving a particularly simple equation, but assembling and solving linear systems remain the two key steps in the solution of more complex problems. We return to this in Section 5.

#### 2.1 Automated code generation

DOLFIN may assemble a variational form of any rank<sup>1</sup> from a large class of variational forms and it does so efficiently by automated code generation. Following a traditional paradigm, it is difficult to build automated systems that are at the same time general and efficient. A system which is general, that is, a system which solves a large class of problems, is often not as efficient as a special purpose system

<sup>1</sup>Rank refers here to the number of arguments to the form. Thus, a linear form has rank one, a bilinear form rank two, etc.

```
from dolfin import *
mesh = UnitSquare(32, 32)
V = FunctionSpace(mesh, "CG", 1)
v = TestFunction(V)u = TrialFunction(V)f = Function(V, "sin(x[0))*cos(x[1]))")A = assemble(dot(grad(v), grad(u))*dx + v*u*dx)
b =assemble(v*f*dx)
uh = Function(V)solve(A, uh.vector(), b)
plot(uh)
```
Table I. A complete program for solving the reaction–diffusion problem (1) and plotting the solution. This and other presented code examples are written for DOLFIN version 0.9.1.

that solves a smaller class of problems or just a single problem. However, through automated code generation, one may build a system which is both general and efficient; general if one may generate code for a large class of problems, and efficient since code may be generated specifically for each particular problem.

DOLFIN relies on a form compiler to automatically generate code for the innermost loop of the assembly algorithm from a high-level mathematical description of a finite element variational form, as discussed in Kirby and Logg [2006] and Ølgaard et al. [2008]. As demonstrated in Kirby and Logg [2006], computer code can be generated which outperforms the usual hand-written code for a class of problems by using representations which can not reasonably be implemented by hand. Furthermore, automated optimization strategies can be employed [Kirby et al. 2005; Kirby et al. 2006; Kirby and Logg 2007; Ølgaard and Wells 2009] and different representations can be used, with the most efficient representation depending on the nature of the differential equation [Ølgaard and Wells 2009]. Recently, similar results have been demonstrated in SyFi/SFC [Alnæs and Mardal 2009b].

Code generation adds an extra layer of complexity to a software system. For this reason, it is essential to isolate the parts of a program for which code must be generated. The remaining parts may be implemented as reusable library components in a general purpose language. Such library components include data structures and algorithms for linear algebra (matrices, vectors and linear/nonlinear solvers), computational meshes, representation of functions, input/output and plotting. However, the assembly of a linear system from a given finite element variational formulation must be implemented differently for each particular formulation and for each particular choice of finite element function space(s). In particular, the innermost loop of the assembly algorithm varies for each particular problem. Consequently, finite element libraries like deal.II and Diffpack require that this innermost loop be implemented by the user. DOLFIN follows a similar strategy of re-usable com-

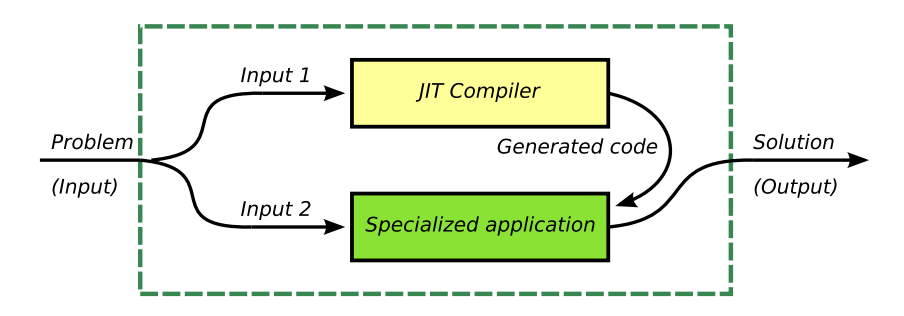

Fig. 2. An automated system (DOLFIN) using a JIT compiler (FFC or SyFi/SFC) to generate special purpose code for a subset of its input. For a typical finite element application, Input 1 consists of the variational problem and the finite element(s) used to define it, and Input 2 consists of the mesh.

ponents at higher levels, but relies on a form compiler to generate the code for the innermost loop from a user-defined high-level description of the finite element variational form.

DOLFIN partitions the user input into two subsets: data that may only be handled efficiently by special purpose code, and data that can be efficiently stored and manipulated by general purpose library components. For a typical finite element application, the first set of data may consist of a finite element variational problem and the finite element(s) used to define it. The second set of data consists of the mesh and possibly other parameters that define the problem. The first set of data is given to a form compiler that generates special purpose code. That special purpose code may then use the second set of data as input to compute the solution. If the form compiler is implemented as a just-in-time (JIT) compiler, one may seamlessly integrate the code generation into a problem solving environment to automatically generate, compile and execute generated code at run-time on demand. We present this process schematically in Figure 2.

#### 2.2 Compilation of variational forms

Users of DOLFIN may use one of the two form compilers FFC or  $SvFi/SFC^2$ to generate problem-specific code. When writing a  $C++$  application based on DOLFIN, users must call the form compiler explicitly from the command-line prior to compile-time. The form compiler generates C++ code which may be included in a user program. The generated code defines a number of classes that may be instantiated by the user and passed to the DOLFIN  $C++$  library. In particular, the user may instantiate form objects which correspond to the variational forms given to the form compiler and which may be passed as input arguments to the assembly function in DOLFIN. When using DOLFIN from Python, DOLFIN automatically handles the communication with the form compiler, the compilation (and caching) of the generated code and the instantiation of the generated form classes at run-time (JIT compilation).

<sup>2</sup>DOLFIN may be used in conjunction with any form compiler conforming to the UFC interface.

# 3. DESIGN CONSIDERATIONS

The successful development of DOLFIN has been driven by two keys factors. The first is striving for technical innovation. Examples of this include the use of a form compiler to generate code and new data structures for efficient representation of computational meshes [Logg 2009]. A second driving force is provided by the needs of applications; diverse and challenging applications have demanded and resulted in generic solutions for broad classes of problems. Often the canonical examples have not exposed limitations in the technology. These have only become evident and then addressed when attempting to solve challenging problems at the limits of current technology. It is our experience that both these components are necessary to drive advances and promote innovation.

We comment below on some specific design considerations that have been important for the design and development of DOLFIN.

## 3.1 Languages and language features

DOLFIN is written primarily in C++ with interfaces provided both in the form of a C++ class library and a Python module. The bulk of the Python interface is generated automatically using SWIG [SWIG 2009; Beazley 2003], with some  $extensors$  hand-written in Python<sup>3</sup>. The Python interface offers the performance of the underlying  $C_{++}$  library with the ease of an intuitive scripting language. Performance critical operations are developed in C++, and users can develop solvers based on DOLFIN using either the C++ or Python interface.

A number of C++ libraries for finite element analysis make extensive use of templates. Templated classes afford considerable flexibility and can be particularly useful in combining high-level abstractions and code re-use with performance as they avoid the cost inherent in virtual function calls in C++. However, the extensive use of templates can obfuscate code, it increases compile time substantially and compiler generated error messages are usually expansive and difficult to interpret. We have chosen to use templates in DOLFIN where performance demands it, and where it may enable reuse of code. However, a number of key operations in a finite element library which require a function call involve a non-trivial number of operations within the function, and in these cases we make use of traditional  $C++$ polymorphism. This enhances readability and simplifies debugging compared to template-based solutions, while not affecting run-time performance since the extra cost of a virtual function call is negligible compared to, for example, computing an element matrix or inserting the entries of an element matrix into a global sparse data structure. At the highest levels of abstraction, users are exposed to very few templated classes and objects, which simplifies the syntax of user-developed solvers. The limited use of templates at the user level also simplifies the automated generation of the DOLFIN Python interface.

In mirroring mathematical concepts in the library design, sharing of data between objects has proved important. For example, objects representing functions may share a common object representing a function space, and different function

<sup>&</sup>lt;sup>3</sup>These extensions deal primarily with JIT compilation, i.e., code generation, assembly and wrapping, of objects before sending them through the SWIG-generated Python interface to the underlying C++ library.

spaces may share a common object representing a mesh. We have dealt with this issue though the use of shared pointers, and in particular the C++ Technical Report 1 (TR1) std::tr1::shared ptr and Boost boost:shared ptr (DOLFIN currently uses boost: shared ptr since this is better supported by SWIG than is std::tr1::shared ptr). In managing data sharing, this solution has reduced the complexity of classes and improved the robustness of the library. While we make use of shared pointers, they are generally transparent to the user and need not be used in the high-level interface, thereby not burdening a user with the more complicated syntax.

## 3.2 Interfaces

Many scientific libraries perform a limited number of specialized operations which permits exposing users to a minimal, high level interface. DOLFIN provides such a high-level interface for solving partial differential equations, which in many cases allows non-trivial problems to be solved with less than 20 lines of code (as we will demonstrate in Section 5). At the same time, it is recognized that methods for solving partial differential equations are diverse and evolving. Therefore, DOLFIN provides interfaces of varying complexity levels. For some problems, the minimal high level interface may suffice, whereas other problems may be solved using a mixture of high- and low-level interfaces. In particular, users may often rely on the DOLFIN Function class to store and hide the degrees of freedom of a finite element function. Nevertheless, the degrees of freedom of a function may still be manipulated directly if necessary to handle special cases.

The high level interface of DOLFIN is based on a small number of classes representing common mathematical abstractions. These include the classes Matrix, Vector, Mesh, FunctionSpace, Function and VariationalProblem. In addition to these classes, DOLFIN provides a small number of free functions, including assemble, solve and plot. We discuss these classes and functions in more detail in Section 4.

DOLFIN relies on external libraries for a number of important tasks, including the solution of linear systems. In cases where functionality provided by external libraries must be exposed to the user, simplified wrappers are provided. This way, DOLFIN preserves a consistent user interface, while allowing different external libraries which perform similar tasks to be seamlessly interchanged. It also permits DOLFIN to set sensible default options for libraries with complex interfaces that require a large number of parameters to be set. This is most evident in the use of libraries for linear algebra. Consider for example the creation of a sparse matrix of size  $M \times N$ . This may be accomplished in DOLFIN in a single line, either by Matrix  $A(M, N)$ ; (in C++) or  $A =$  Matrix(M, N) (in Python). When DOLFIN is configured to use PETSc as linear algebra backend, this involves calls to the PETSc functions MatCreateSeqAIJ (or MatCreateMPIAIJ), MatSetType, MatSetOption and MatSetFromOptions. However, while the simplified wrappers defined by DOLFIN may often suffice, access is permitted to the underlying wrapped objects so that advanced users may operate directly on those objects when necessary.

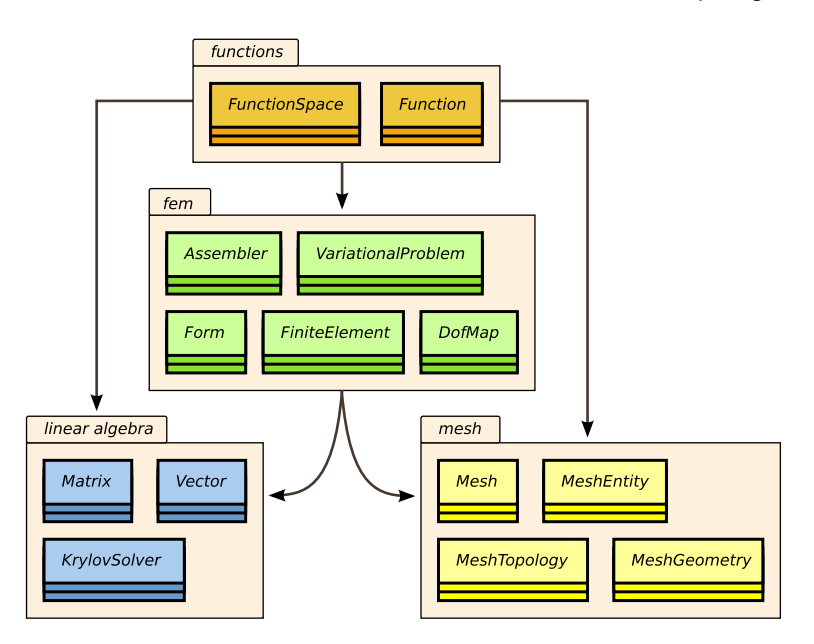

Fig. 3. UML diagram for the central components and classes of DOLFIN.

## 4. DESIGN AND IMPLEMENTATION

Like many other finite element libraries, DOLFIN is designed as a collection of classes partitioned into components/libraries of related classes. However, while these classes are typically implemented as part of the library, see, e.g., Bangerth et al. [2007], DOLFIN relies on automated code generation and external libraries for the implementation of a large part of the functionality. Figure 3 shows a UML diagram for the central components and classes of DOLFIN. These include the linear algebra classes, mesh classes, finite element classes and function classes. As already touched upon above, the linear algebra classes consist mostly of wrapper classes for external libraries. The finite element classes Form, FiniteElement and DofMap are also wrapper classes but for generated code, whereas the classes Assembler, VariationalProblem together with the mesh and function classes are implemented as regular C++ classes (with Python wrappers) as part of DOLFIN. All classes are defined as part of the C++ namespace dolfin or the Python module dolfin, respectively. In the following, we address these key components of DOLFIN, in order of increasing abstraction. In addition to the components depicted in Figure 3, DOLFIN includes a number of additional components for input/output, logging, plotting and solution of ordinary differential equations.

# 4.1 Linear algebra

DOLFIN is designed to allow the transparent use various specialized linear algebra libraries. This includes the use of data structures for sparse and dense matrices, preconditioners and iterative solvers, and direct linear solvers. This approach allows users to leverage the particular strengths of different libraries through a simple and uniform interface. Currently supported linear algebra backends include

|               | Default | PETSc       | <b>Trilinos</b> | $\text{uBLAS}$    | MTL4                     |
|---------------|---------|-------------|-----------------|-------------------|--------------------------|
| vector        | Vector  | PETScVector | TrilinosVector  | uBLASVector       | MTL4Vector               |
| sparse matrix | Matrix  | PETScMatrix | TrilinosMatrix  | uBLASSparseMatrix | MTL4Matrix               |
| dense matrix  |         |             |                 | uBLASDenseMatrix  | $\overline{\phantom{a}}$ |

Table II. Basic DOLFIN linear algebra classes.

PETSc [Balay et al. 2009], Trilinos/Epetra [Heroux et al. 2005], uBLAS 4 [Walter et al. 2009] and MTL4 [Gottschling and Lumsdaine 2009]. Interfaces to the direct solvers UMFPACK [Davis 2004] (sparse LU decomposition) and CHOLMOD [Chen et al. 2008] (sparse Cholesky decomposition) are also provided.

The implementation of the DOLFIN linear algebra interface is based on  $C_{++}$ polymorphism. A common abstract base class GenericMatrix defines a minimal matrix interface suitable for finite element assembly, and a subclass of Generic-Matrix implements the functionality for each backend by suitably wrapping native data structures of its respective backend. Similarly, a common abstract base class GenericVector defines a minimal interface for vectors with subclasses for all backends. The two interface classes GenericMatrix and GenericVector are themselves subclasses of a common base class GenericTensor. This enables DOLFIN to implement a common assembly algorithm for all matrices and vectors (or any other rank tensor) for all linear algebra backends.

Users may instantiate matrices and vectors for any given backend using one of the existing wrapper classes listed in Table II: uBLASMatrix, PETScMatrix etc. Users may also define their own linear algebra backend by subclassing the base classes GenericMatrix and GenericVector (or GenericTensor). However, many times a user may not have a particular preference regarding the choice of linear algebra backend and may then instantiate one of the default classes Matrix and Vector. These classes hold a pointer to a GenericMatrix and GenericVector respectively which is automatically instantiated to a concrete subclass<sup>5</sup> such as uBLASMatrix or PETScMatrix depending on the current choice of default backend, which is controllable by a simple option. A user may access the underlying object for a particular backend in order to perform specialized operations that are not catered for through the DOLFIN interface. For example, the PETSc Mat pointer of a PETScMatrix may be accessed by a call to the function PETScMatrix::mat(). Also, a DOLFIN linear algebra object can be created from a shared pointer to the third-party linear algebra object.

Compared to a template-based solution, polymorphism may incur overhead associated with the cost of resolving virtual function calls. However, as the most performance-critical function call to the linear algebra backend during assembly, the insertion of a local element matrix into a global sparse matrix, typically involves a considerable amount of computation/memory access, the extra cost of the virtual function call may be neglected. For special cases in which the overhead of a virtual function call is not negligible, operating directly on the underlying object avoids this overhead.

<sup>4</sup>Krylov solvers and preconditioners for uBLAS are implemented as part of DOLFIN.

<sup>5</sup>This is sometimes referred to as the *envelope-letter* design pattern, see [Gamma et al. 1995].

```
C++ code
```

```
// Create matrix and vectors
Matrix A(N, N);Vector b(N);
// Assemble matrix and vector (normally handled by DOLFIN)
for (int e = 0; e < num_elements; e++)
{
  unsigned int rows[3] = {...};
  unsigned int cols[3] = \{ \ldots \};
  double avals[9] = \{ \ldots \};double bvals[3] = \{ \ldots \};A.add(avals, 3, rows, 3, cols);
  b.add(bvals, 3, rows);
}
// Apply changes
A.apply();
b.apply();
// Solve linear system
Vector x;
solve(A, x, b, gmres, ilu);
```
Table III. Basic use of linear algebra classes and solvers using the DOLFIN C++ interface. The calls to Matrix::apply() and Vector::apply() tell the linear algebra backends to finalize the assembly, corresponding to calls to MatAssemblyBegin() and MatAssemblyEnd() for PETSc and GlobalAssemble() for Trilinos/Epetra.

Linear solvers are available through the  $solve()$  function<sup>6</sup> which solves a linear system using one of a number of available methods, including LU factorization (sparse or dense), the conjugate gradient method, GMRES and BiCGStab, using an optional preconditioner, including incomplete LU factorization, incomplete Cholesky factorization and algebraic multigrid from either Hypre [Hypre 2009] or ML [Heroux et al. 2005]. We exemplify the use of the DOLFIN linear algebra classes and solvers in Table III.

#### 4.2 Meshes

The DOLFIN Mesh class is based on a simple abstraction that allows dimensionindependence, both in the implementation of the DOLFIN mesh library and in user code. In particular, the DOLFIN assembly algorithm is common for all simplex meshes in one, two and three space dimensions. We provide here an overview of the DOLFIN mesh implementation and refer to Logg [2009] for details.

A DOLFIN mesh consists of a collection of mesh entities that define the topology of the mesh, together with a geometric mapping embedding the mesh entities in

 $6$ Linear solvers may alternatively be instantiated using the LinearSolver class or one of the specialized classes, e.g., uBLASKrylovSolver or PETScKrylovSolver.

Mesh mesh("mesh.xml");

mesh = Mesh("mesh.xml")

| Entity      | Class      | Dimension | Codimension |
|-------------|------------|-----------|-------------|
|             |            |           |             |
| Mesh entity | MeshEntity |           | $D-d$       |
| Vertex      | Vertex     |           |             |
| Edge        | Edge       |           | $D-1$       |
| Face        | Face       | 2         | $D-2$       |
| Facet       | Facet      | $D-1$     |             |
| Cell        | Cell       |           |             |

Table IV. DOLFIN mesh abstractions and corresponding classes. Users may refer to a mesh entity either by a topological dimension and index or as a named mesh entity such as a vertex with a specific index.

*C++ code*

```
for (CellIterator cell(mesh); !cell.end(); ++cell)
  for (VertexIterator vertex(*cell); !vertex.end(); ++vertex)
      cout << vertex->dim() << " " << vertex->index() << endl;
```
*Python code*

```
for cell in cells(mesh):
    for vertex in vertices(cell):
       print vertex.dim(), vertex.index()
```
Table V. Basic use of DOLFIN mesh iterators for iterating over all vertices of all cells of a mesh in C++ (top) and Python (bottom).

 $\mathbb{R}^d$ . A mesh entity is a pair  $(d, i)$ , where d is the topological dimension of the mesh entity and  $i$  is a unique index of the mesh entity. A similar approach may be found in Knepley and Karpeev [2009]. Mesh entities are numbered within each topological dimension from 0 to  $n_d - 1$ , where  $n_d$  is the number of mesh entities of topological dimension d. For convenience, mesh entities of topological dimension 0 are referred to as vertices, entities of dimension 1 edges, entities of dimension 2 faces, entities of codimension 1 facets and entities of codimension 0 cells. These concepts are summarized in Table IV.

Algorithms operating on a mesh can often be expressed in terms of iterators [Berti 2002; 2006]. The mesh library provides the general iterator MeshEntityIterator in addition to the specialized mesh iterators VertexIterator, EdgeIterator, Face-Iterator, FacetIterator and CellIterator. We illustrate the use of iterators in Table V.

The DOLFIN mesh library also introduces the concept of a mesh function. A mesh function and its corresponding implementation MeshFunction is a discrete function on the set of mesh entities of a specific dimension. It is only defined on a set of mesh entities which is in contrast to functions represented by the DOLFIN

Function class which take a value at each point  $x$  in the domain covered by the mesh. The class MeshFunction is templated over the value type which allows users, for example, to create a boolean valued mesh function over the cells of a mesh to indicate regions for mesh refinement, an integer valued mesh function on vertices to indicate a mapping from local to global vertex numbers (for a parallel distributed mesh) or a float valued mesh function on cells to indicate material data.

The simple object-oriented interface of the DOLFIN mesh library is combined with efficient storage of the underlying mesh data structures. Objects like vertices, edges and faces are never stored. Instead, DOLFIN stores all mesh data in plain  $C/C++$  arrays and provides *views* of the underlying data in the form of the class MeshEntity, its subclasses Vertex, Edge, Face, Facet and Cell, together with their corresponding iterator classes. An earlier version of the DOLFIN mesh library used a full object-oriented model also for storage, but the simple array-based approach has reduced storage requirements and improved the speed of accessing mesh data by orders of magnitude [Logg 2009]. In its initial state, the DOLFIN Mesh class only stores vertex coordinates, using a single array of double values, and cell–vertex connectivity, using a compressed row-like data structure consisting of two arrays of unsigned int values. Any other connectivity, such as, vertex–vertex, edge–cell or cell–facet connectivity, is automatically generated and stored whenever it is required or asked for. Thus, if a user solves a partial differential equation using piecewise linear elements on a tetrahedral mesh, only cell-vertex connectivity is required and so edges and faces are not generated. However, if quadratic elements are used, edges are automatically generated and cubic elements will lead to a generation of faces as well as edges.

In addition to efficient representation of mesh data, the DOLFIN mesh library implements a number of algorithms which operate on meshes, including adaptive mesh refinement, mesh coarsening, mesh smoothing, mesh partitioning (implemented using ParMETIS) and mesh updating/smoothing, which is useful in formulations for fluid–structure interaction. DOLFIN does currently not provide support for mesh generation, except for a number of simple shapes like squares, boxes and spheres. The following code illustrates adaptive mesh refinement in DOLFIN:

```
C++ code
```

```
MeshFunction<bool> cell_markers(mesh, mesh.topology().dim());
for (CellIterator cell(mesh); !cell.end(); ++cell)
{
  if ( \ldots )cell_markers(*cell) = true;
  else
    cell_markers(*cell) = false;
}
mesh.refine(cell_markers);
mesh.smooth();
plot(mesh);
```
## 4.3 Finite elements

DOLFIN supports a wide range of finite elements. At present, the following elements are supported:

- (1)  $H^1$  conforming finite elements:
	- (a)  $CG_r$ , arbitrary degree continuous Lagrange elements.
- (2)  $H$ (div) conforming finite elements:
	- (a)  $RT_r$ , arbitrary degree Raviart–Thomas elements [Raviart and Thomas 1977];
	- (b)  $BDM_r$ , arbitrary degree Brezzi–Douglas–Marini elements [Brezzi et al. 1985]; and
	- (c)  $BDFM_r$ , arbitrary degree Brezzi–Douglas–Fortin–Marini elements [Brezzi et al. 1987].
- (3)  $H$ (curl) conforming finite elements:
	- (a) NED<sub>r</sub>, arbitrary degree Nédélec elements (first kind) [Nédélec 1980].
- (4)  $L^2$  conforming finite elements:
	- (a)  $DG_r$ , arbitrary degree discontinuous Lagrange elements; and
	- (b) CR1, first degree Crouzeix–Raviart elements [Crouzeix and Raviart 1973].

We note that  $CG_r$  is strictly speaking not a finite element in the sense of the standard Ciarlet definition which defines a finite element by a triplet  $(K, \mathcal{P}, \mathcal{N})$ where K is a domain,  $\mathcal P$  a (polynomial) function space on K and N is a basis for the dual space  $\mathcal{P}'$ . We here amend the definition of a finite element to include the notion of a local-to-global mapping, that is, an association of local degrees of freedom with local or global mesh entities. We may thus amend the standard Lagrange element  $P_r$  by associating each degree of freedom on the boundary of K with either a local or global mesh entity (vertex, edge or face) to obtain either a  $CG_r$  element or  $DG_r$  element.

Arbitrary combinations of the above elements may be used to define mixed elements. Thus, one may for example define a Taylor–Hood element by combining a vector-valued  $CG_2$  element with a scalar  $CG_1$  element. Arbitrary nesting is supported, thus allowing a mixed Taylor–Hood element to be used as a building block in an extended mixed formulation. In Section 5, we exemplify the use of mixed elements for mixed formulations of the Poisson equation. Presently, DOLFIN only supports elements defined on simplices. This is not a technical limitation in the library design, but rather a reflection of current user demand.

DOLFIN relies on a form compiler such as FFC for the implementation of finite elements. FFC in turn relies on FIAT for tabulation of finite element basis functions on a reference element. In particular, for any given element family and degree  $r$  from the list of supported elements, FFC generates C++ code conforming to a common interface specification for finite elements which is part of the UFC interface. Thus, DOLFIN does not include a large library of finite elements, but relies on automated code generation, either prior to compile-time or at run-time, for the implementation of finite elements. The generated code may be used for efficient run-time evaluation of finite element basis functions, derivatives of basis functions and evaluation of degrees of freedom (applying the functionals of  $\mathcal N$  to any given function). However, these functions are rarely accessed by users as a user is not heavily exposed to the

details of a finite element beyond its declaration, and since DOLFIN automates the assembly of variational forms based on code generation for evaluation of the element matrix. Detailed aspects of automated finite element code generation can be found in Ølgaard et al. [2008] for discontinuous elements and in Rognes et al. [2009] for  $H$ (div) and  $H$ (curl) elements.

# 4.4 Function spaces

The concept of a function space plays a central role in the mathematical formulation of finite element methods for partial differential equations. DOLFIN mirrors this concept in the class FunctionSpace. This class defines a finite dimensional function space in terms of a Mesh, a FiniteElement and a DofMap (degree of freedom map):

*C++ code*

```
class FunctionSpace
{
public:
  ...
private:
  ...
  boost::shared_ptr<const Mesh> _mesh;
  boost::shared_ptr<const FiniteElement> _element;
  boost::shared_ptr<const DofMap> _dofmap;
\lambda:
```
The mesh defines the domain, the finite element defines the local basis on each cell and the degree of freedom map defines how local function spaces are patched together to form the global function space. Functionality of the FunctionSpace class includes extraction of subspaces (for mixed spaces), evaluation of the global basis at arbitrary points and interpolation of functions in the function space.

Incorporating the mathematical concept of function spaces in the library design provides a powerful abstraction, especially for sharing data in a transparent and simple fashion. In particular, several functions may share the same function space and thus the same mesh, finite element and degree of freedom mapping.

## 4.5 Functions

Closely related to the concept of a function spaces, DOLFIN provides an abstraction for mathematical functions in the form of the class Function. A Function may be evaluated at arbitrary points on a finite element mesh, used as a coefficient in a variational form, saved to file for later visualization or plotted directly from within DOLFIN. The DOLFIN Function class is particularly powerful for supplying and exchanging data between different models in coupled problems, as will be demonstrated in Section 5.

A Function may be represented in one of two ways. It can be expressed as a linear combination of basis functions on a discrete finite element space, in which case the Function stores the coefficients in a Vector, or the function evaluation can be defined by a user through overloading the Function::eval() function. We refer to these as "discrete" and "user-defined" Functions, respectively. In both cases, the Function must be defined on a FunctionSpace. Thus, a Function may either be defined by a FunctionSpace and a Vector or a FunctionSpace and an

evaluation operator. Most operations on a Function remain the same regardless of the underlying representation. Thus, any Function may be used as a coefficient in a variational form or plotted. However, only a discrete Function may be used to store solutions of variational problems.

Evaluation of discrete Functions at arbitrary points is handled efficiently using the GNU Triangulated Surface Library [GTS 2009]. With the help of GTS, DOLFIN locates which cell of the Mesh of the FunctionSpace contains the given point. The function value may then be computed by evaluating the finite element basis functions at the given point (using the FiniteElement of the FunctionSpace) and then evaluating the linear combination using the coefficients found in the Vector (using the DofMap of the FunctionSpace). In other words, the function value is given by

$$
u_h(x) = \sum_{i=1}^n U_{\iota_K(i)} \phi_i^K(x), \quad x \in K,
$$
\n(5)

where  $\{\phi_i^K\}_{i=1}^n$  is the local finite element basis on the cell  $K, \iota_K: \{1, 2, \ldots, n\} \to$  $\{1, 2, ..., N\}$  is the degree of freedom mapping on K and  $U \in \mathbb{R}^n$  is the vector of coefficients for the function  $u_h$ .

As mentioned, a user may define a Function by overloading the eval () function of the Function class. This functor construct provides a powerful mechanism for defining complex functions. In particular, the functor construct allows a user to attach data to a Function. Thus, a user may, for example, read data from a file in the constructor of a Function subclass which is then later accessed in the eval() callback function. For the definition of functions given by simple expressions, like  $f(x) = \sin(x)$  or  $g(x, y) = \sin(x) \cos(y)$ , the DOLFIN Python interface provides simple and automated JIT compilation of function expressions. While the Python interface does allow a user to overload the eval () function from Python<sup>7</sup>, this may be inefficient as the call to  $eval()$  involves a callback from  $C++$  to a Python function and this may be called repeatedly during assembly (once on each cell). However, JIT compilation avoids this by automatically generating, compiling, wrapping and linking  $C++$  subclasses of the Function class. The Python  $C++$ interface also allows direct interpolation or projection of user-defined Functions onto a given FunctionSpace. Table VI illustrates use of the DOLFIN Function class in Python.

## 4.6 Variational forms

DOLFIN allows general variational forms to be expressed in a form language that mimics mathematical notation. For example, consider the bilinear form of the standard Stokes variational problem. This may be conveniently expressed in the form language as illustrated in Table VII. The form language allows the expression of general multilinear forms of arity  $\rho$  on the product space  $V_h^1 \times V_h^2 \times \cdots \times V_h^{\rho}$  of a sequence  ${V_h^j}_{j=1}^{\rho}$  of finite element spaces on a domain  $\Omega \subset \mathbb{R}^d$ ,

$$
a: V_h^1 \times V_h^2 \times \cdots \times V_h^{\rho} \to \mathbb{R}.
$$
 (6)

<sup>7</sup>SWIG supports cross-language polymorphism using the *director* feature.

*Python code*

```
# Create mesh
mesh = UnitSquare(32, 32)
# Define function space and function
V = VectorFunctionSpace(mesh, "CG", 2)
f = Function(V, ("sin(x[0])", "cos(x[1])"))# Project to a discrete function
g = project(f, V)# Evaluation point and values
x = \text{numpy.array}((0.1, 0.2))values = numpy.array((0.0, 0.0))# Evaluate user-defined function f
f.eval(values, x)
print If(x) = 0, values
# Evaluate discrete function g (projection of f)
g.eval(values, x)
print \log(x) =", values
# Plot functions
plot(f)
plot(g)
```
Table VI. Defining, projecting, plotting and evaluating functions using the DOLFIN Python interface.

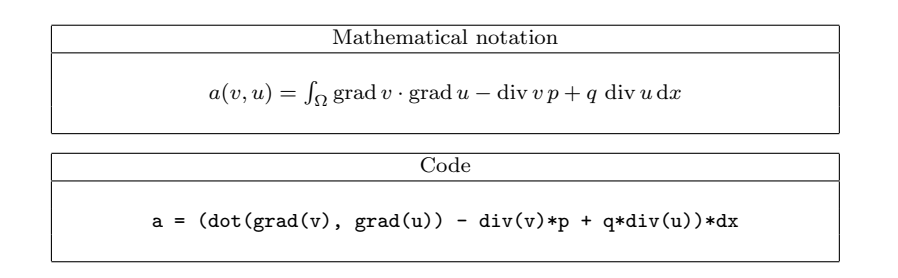

Table VII. Expressing the bilinear form for the Stokes equations in DOLFIN.

Such forms are fundamental building blocks in linear and nonlinear finite element analysis. In particular, linear forms ( $\rho = 1$ ) and bilinear forms ( $\rho = 2$ ) are central to the finite element discretization of partial differential equations. Forms of higher arity are also supported as they may sometimes be of interest, see Kirby and Logg [2006].

DOLFIN currently relies on the form language of FFC for expression of variational forms. The FFC form language allows the expression of any multilinear form based on a small set of basic form operators, including addition, multiplication,

| Operator        | Expression |
|-----------------|------------|
| Addition        | $v + w$    |
| Multiplication  | v*w        |
| Indexing        | v 「il      |
| Differentiation | v. dx(i)   |
| Integration     | $v*dx$     |

Table VIII. Basic form operators in DOLFIN/FFC. Compound operators defined in terms of these basic operators include dot(), cross(), avg(), jump(), grad(), curl() and div().

indexing, differentiation and integration, as summarized in Table VIII. Future versions of DOLFIN (and FFC) will instead use the Unified Form Language (UFL) [Alnæs et al. 2009]. Forms can involve integrals over cells, interior facets and exterior facets. Line and surface integrals which do not coincide with cell facets are not yet supported, although developments in this direction for modeling crack propagation are under way [Nikbakht and Wells 2009]. For details on the FFC form language, we refer to the FFC user manual [Logg et al. 2009].

A user of the DOLFIN C++ interface will typically define a set of forms in one or more form files and call FFC on the command-line. The generated code may then be included in the user's  $C_{++}$  program. As an illustration, consider again the bilinear form of the Stokes problem as expressed in Table VII. This may be entered together with the corresponding linear form  $L = v * f * dx$  in a text file named Stokes.form which may then be compiled with FFC:

ffc -l dolfin Stokes.form

This will generate a  $C++$  header file Stokes.h which a user may include in a  $C++$ program to instantiate the pair of forms:

*C++ code*

#include <dolfin.h> #include "Stokes.h" ... int main() { ... StokesFunctionSpace V(mesh); StokesBilinearForm a(V, V); StokesLinearForm L(V); ... }

When used from Python, form compilation is handled automatically by DOLFIN. If a form is encountered during the execution of a program, the necessary  $C++$  code is automatically generated and compiled. The generated object code is cached so that code is generated and compiled only when necessary. Thus, if a user solves the Stokes problem twice, code is only generated the first time, as the JIT compiler will recognize the Stokes form on subsequent runs.

#### 4.7 Finite element assembly

Given a variational form, the DOLFIN assemble() function assembles the corresponding global tensor. In particular, a matrix is assembled from a bilinear form, a vector is assembled from a linear form, and a scalar value is assembled from a rank zero form (a functional).

To discretize the multilinear form (6), we may introduce a basis  $\{\phi_k^j\}_{k=1}^{N_j}$  for each function space  $V_h^j$ ,  $j = 1, 2, ..., \rho$ , and define the global tensor

$$
A_i = a(\phi_{i_1}^1, \phi_{i_2}^2, \dots, \phi_{i_\rho}^\rho), \tag{7}
$$

where  $i = (i_1, i_2, \ldots, i_\rho)$  is a multi-index. If the multilinear form is defined as an integral over  $\Omega = \bigcup_{K \in \mathcal{T}_h} K$ , the tensor A may be computed by assembling the contributions from all elements,

$$
A_i = a(\phi_{i_1}^1, \phi_{i_2}^2, \dots, \phi_{i_\rho}^\rho) = \sum_{K \in \mathcal{T}} a^K(\phi_{i_1}^1, \phi_{i_2}^2, \dots, \phi_{i_\rho}^\rho),
$$
(8)

where  $a^K$  denotes the contribution from element K. We further let  $\{\phi_k^{K,j}\}_{k=1}^{n_j}$ denote the local finite element basis for  $V_h^j$  on K and define the *element tensor*  $A^K$ (the "element stiffness matrix") by

$$
A_i^K = a^K(\phi_{i_1}^{K,1}, \phi_{i_2}^{K,2}, \dots, \phi_{i_\rho}^{K,\rho}).
$$
\n(9)

The assembly of the global tensor A thus reduces to the computation of the element tensor  $A^K$  on each element K and the insertion of the entries of  $A^K$  into the global tensor A. In addition to contributions from all cells, DOLFIN also assembles contributions from all exterior facets (facets on the boundary) and all interior facets if required.

The key to the generality and efficiency of the DOLFIN assembly algorithm lies in the automated generation of code for the evaluation of the element tensor. DOLFIN relies on generated code both for the evaluation of the element tensor and the mapping of degrees of freedom. Thus, the assembly algorithm may call the generated code on each cell of the mesh, first to compute the element tensor and then again to compute the local-to-global mapping by which the entries of the element tensor may be inserted into the global tensor.

The complexity inherent in non-trivial forms, such as those which involve mixed element spaces, vector elements and discontinuous Galerkin methods, is not exposed in the form abstraction. DOLFIN is unaware of how the element matrix is represented or how forms are integrated. It simply provides coefficient and mesh data to the generated code and assembles the computed results. The algorithm for computing the element tensor is instead determined by the form compiler. Various algorithms are possible, including both quadrature and a special tensor representation, and the most efficient algorithm can depend heavily on the nature of the form [Kirby and Logg 2006; Ølgaard and Wells 2009].

To assemble a Form a, a user may simply call the function assemble() which computes and returns the corresponding tensor. Thus, a bilinear form may be assembled by

Matrix A; assemble(A, a);

in C++ and

*Python code*

*C++ code*

 $A =$ assemble $(a)$ 

in Python. Several optional parameters may be given to specify either assembly over specific subdomains of the mesh or reuse of tensors.

#### 4.8 Boundary conditions

DOLFIN supports natural as well as essential boundary conditions. Natural boundary conditions are enforced weakly as part of a variational problem and are typically of Neumann or Robin type, but may also be of Dirichlet type as will be demonstrated Section 5. Essential boundary conditions are typically of Dirichlet type and are enforced strongly at the linear algebra level. DOLFIN also supports the specification of periodic boundary conditions. We here describe the definition and application of strong Dirichlet boundary conditions.

We define a Dirichlet boundary condition in terms of a function space  $V$ , a function q and a subset of the boundary  $\Gamma \subseteq \partial \Omega$ ,

$$
u(x) = g(x) \quad \forall x \in \Gamma.
$$
\n<sup>(10)</sup>

The corresponding definition in the DOLFIN Python interface reads

*Python code*

 $bc = Dirichlet BC(V, g, gamma)$ 

where V is a FunctionSpace, g is a Function and gamma is a SubDomain. Alternatively, the boundary may be defined in terms of a MeshFunction marking a portion of the facets on the mesh boundary. The function space V defines the space to which the boundary condition will be applied. This is useful when applying a Dirichlet boundary condition to particular components of a mixed or vector-valued problem.

Once a boundary condition has been defined, it can be applied in one of two ways. The simplest is to act upon the assembled global system:

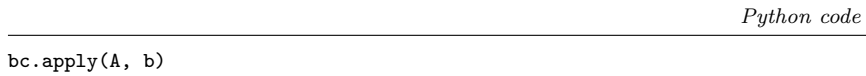

For each degree of freedom to be constrained, this call will zero the corresponding row in the matrix, set the diagonal entry to one and put the Dirichlet value at corresponding position in the right-hand side vector. An optional argument can be provided for updating the boundary conditions in a nonlinear Newton iteration. Alternatively, the boundary condition may be supplied directly to the assembler which will then apply it in a manner that preserves any symmetry of the global matrix:

*Python code*

*Python code*

```
A, b = assemble_system(a, L, bc)
```
#### 4.9 Variational problems

At the highest level of abstraction, objects may be created that represent variational problems of the canonical form (2). Such a variational problem may be defined and solved by

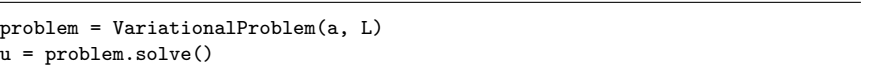

A constraint on the trial space in the form of one or more Dirichlet conditions may be supplied as additional arguments. Other parameters include the specification of the linear solver and preconditioner (when appropriate) and whether or not the variational problem is linear. In the case of a nonlinear variational problem, the bilinear form is interpreted as the Gateaux derivative of a nonlinear form  $L = F$ satisfying

$$
F(v) = 0 \quad \forall \ v \in V. \tag{11}
$$

#### 4.10 File I/O and visualization

DOLFIN provides input/output for objects of all central classes, including Vector, Matrix, Mesh, MeshFunction and Function. Objects are stored to file in XML format. For example, a Mesh may be loaded from and stored back to file by

*C++ code*

```
File file("mesh.xml");
Mesh mesh;
file >> mesh;
file << mesh;
```
Mesh data may be converted to the native DOLFIN XML format from Gmsh, Medit, Diffpack, ABAQUS, Exodus II and StarCD formats using the conversion utility dolfin-convert.

Solution data may be exported in a number of formats, including the VTK XML format which is useful for visualizing a Function in VTK-based tools, such as ParaView. DOLFIN also provides built-in plotting for Mesh, MeshFunction and Function using Viper:

*C++ code*

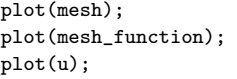

#### 5. APPLICATIONS

We present here a collection of examples to demonstrate the use of DOLFIN for solving partial differential equations and related problems of interest. A more

*Form compiler code*

```
element = FiniteElement("Lagrange", "triangle", 1)
p = Function(element)
n = FacetNormal("triangle")
M = p*n[1]*ds
```
Table IX. Definition of the functional for computing the lift.

extensive range of examples are distributed with the DOLFIN source code. For a particularly complicated application to reservoir modeling, we refer to Wells et al. [2008]. Some issues of particular relevance to solid mechanics problems are discussed in Ølgaard et al. [2008].

## 5.1 Evaluating functionals

We begin with the simplest form that we can evaluate, a functional. In the absence of shear forces, the lift acting on a body can be computed by integrating the pressure multiplied by a suitable component of the unit vector normal to the surface of interest. The definition of this functional is shown in Table IX. From this definition, code may be generated and used as input for the C++ program shown in Table X.

Another common application of functionals is the evaluation of various norms or evaluating the error of a computed solution when the exact solution is known. For example, one may define the squared  $L^2$ ,  $H_0^1$  and  $H^1$  norms as follows:

*Python code*

```
L2 = v* v*dxH10 = dot(grad(v), grad(v)) *dxH1 = L2 + H10
```
Alternatively, one may use the built-in DOLFIN functions norm() and errornorm() to evaluate norms and errors:

*Python code*

```
print norm(v, "L2")
print norm(v, "H1")
print norm(v, "H10")
print norm(v, "Hdiv")
...
print errornorm(u, uh, "L2")
print errornorm(u, uh, "H1")
print errornorm(u, uh, "H10")
print errornorm(u, uh, "Hdiv")
...
```
5.2 Solving linear partial differential equations

To illustrate the use of DOLFIN for solving simple linear partial differential equations, we consider Poisson's equation  $-\Delta u = f$  discretized using three different methods: an  $H^1$  conforming primal approach using standard continuous Lagrange basis functions; a mixed method using  $[H(\text{div})]^d \times L^2$  conforming elements; and a

*C++ code*

```
#include <dolfin.h>
#include "Lift.h"
using namespace dolfin;
// Define sub domain for body
class Body : public SubDomain
{
 bool inside(const double* x, bool on_boundary) const
  {
    return (x[0] > DOLFIN_EPS \& x[0] < (1.0 - DOLFIN_EPS) \& x[0]x[1] > DOLFIN_EPS && x[1] < (1.0 - DOLFIN_EPS) &&
            on_boundary);
 }
};
int main()
{
 // Read pressure field function from file
 Function p("pressure.xml.gz");
  // Functional for lift
 FacetNormal n;
 LiftFunctional M(p, n);
  // Assemble functional over sub domain
 Body body;
  cout << "Lift: " << assemble(M, body) << endl;
}
```
Table X. Code listing for computing the lift on a body.

discontinuous Galerkin method using  $L^2$  conforming discontinuous Lagrange basis functions.

5.2.1  $H^1$  conforming discretization of Poisson's equation. For the standard  $H^1$ conforming approach, the bilinear and linear forms are given by

$$
a(v, u) = \int_{\Omega} \nabla v \cdot \nabla u \, dx,\tag{12}
$$

$$
L(v) = \int_{\Omega} v f \, \mathrm{d}x,\tag{13}
$$

and the forms may be specified in DOLFIN by

*Python code*

*Python code*

```
V = FunctionSpace(mesh, "CG", 1)
v = TestFunction(V)
u = TrialFunction(V)
f = Function(V, \ldots)a = dot(grad(v), grad(u)) * dxL = v*f*dx
```
5.2.2  $[H(\text{div})]^d \times L^2$  conforming discretization of Poisson's equation. For the mixed version of the Poisson problem, with  $u = 0$  on  $\partial\Omega$ , the bilinear and linear forms read [Brezzi and Fortin 1991]:

$$
a(\tau, w; \sigma, u) = \int_{\Omega} \tau \cdot \sigma - (\nabla \cdot \tau) u + w (\nabla \cdot \sigma) dx,
$$
 (14)

$$
L(\tau, w) = \int_{\Omega} w f \, \mathrm{d}x,\tag{15}
$$

where  $\tau, \sigma \in V$ ,  $w, u \in W$  and

$$
V = \{ \tau \in H(\text{div}, \Omega) : \tau|_K \in \text{BDM}_r(K) \,\forall K \},\tag{16}
$$

$$
W = \left\{ w \in L^{2}(\Omega) : w|_{K} \in \mathcal{P}_{r-1}(K) \; \forall K \right\}.
$$
 (17)

The corresponding implementation in DOLFIN for  $r = 2$  reads:

```
V = FunctionSpace(mesh, "BDM", 2)
W = FunctionSpace(mesh, "DG", 1)
mixed\_space = V + W(tau, w) = TestFunctions(mixed_space)
(sigma, u) = TrialFunctions(mixed_space)
f = Function(W, ...)a = (dot(tau, sigma) - div(tau) *u + w*div(sigma)) *dxL = w * f * dx
```
5.2.3  $L^2$  conforming discretization of Poisson's equation. For a discontinuous interior penalty formulation of the Poisson problem, the bilinear and linear forms read:

$$
a(v, u) = \int_{\Omega} \nabla v \cdot \nabla u \, dx - \int_{\Gamma^0} [v] \cdot \langle \nabla u \rangle \, ds - \int_{\Gamma^0} \langle \nabla v \rangle \cdot [u] \, ds
$$

$$
- \int_{\partial \Omega} [v] \cdot \nabla u \, ds - \int_{\partial \Omega} \nabla v \cdot [u] \, ds + \int_{\Gamma^0} \frac{\alpha}{h} [v] \cdot [u] \, ds + \int_{\partial \Omega} \frac{\alpha}{h} v u \, ds \quad (18)
$$

and

$$
L(v) = \int_{\Omega} v f \, \mathrm{d}x,\tag{19}
$$

where  $\Gamma^0$  denotes all interior facets and  $v, u \in V = \{v \in L^2(\Omega) : v_K \in \mathcal{P}_r(K) \ \forall K\}.$ The corresponding implementation in DOLFIN for  $r = 1$  reads as follows:

```
V = FunctionSpace(mesh, "DG", 1)
v = TestFunction(V)
u = TrialFunction(V)
f = Function(V, \ldots)n = FacetNormal(mesh)
h = MeshSize(mesh)
alpha = 4.0a = dot(grad(v), grad(u)) * dx- dot(jump(v, n), avg(grad(u)) * dS- dot(avg(grad(v)), jump(u, n))*dS \
  - dot(mult(v, n), grad(u))*ds - dot(grad(v), mult(u, n))*ds \
  + alpha/h('+')*dot(jump(v, n), jump(u, n))*dS \
  + alpha/h*v*u*ds
```

```
L = v*f*dx
```
#### 5.3 Solving time-dependent partial differential equations

Unsteady problems can be solved by defining a variational problem to be solved in each time step. We illustrate this by solving the convection-diffusion problem,

$$
\dot{u} + b \cdot \nabla u - \nabla \cdot (c \nabla u) = f. \tag{20}
$$

The velocity field  $b = b(x)$  may be a user-defined function or an earlier computed solution from a Stokes or Navier–Stokes problem. Multiplying (20) with a test function and integrating in space and time, we obtain

$$
\int_0^T \int_{\Omega} v \, \dot{u} + v \, b \cdot \nabla u + c \nabla v \cdot \nabla u \, dx \, dt = \int_0^T \int_{\Omega} v f \, dx \, dt, \tag{21}
$$

for a suitable choice of boundary conditions. Discretizing in time using the  $cG(1)$ method (the test function is discontinuous and piecewise constant in time and the trial function is continuous and piecewise linear), it follows that the variational problem (21) reduces to

$$
\int_{\Omega} v \left( u_h^n - u_h^{n-1} \right) + k_n v \, b \cdot \nabla \bar{u}_h^n + k_n c \nabla v \cdot \nabla \bar{u}_h^n \, dx = \int_{t_{n-1}}^{t_n} \int_{\Omega} v f \, dx \, dt, \qquad (22)
$$

where  $k_n = t_n - t_{n-1}$  is the size of the time step and  $\bar{u}_h^n = (u_h^n + u_h^{n-1})/2$ . We may implement the problem (22) in DOLFIN by moving all terms involving  $u_h^{n-1}$  to the right-hand side. Alternatively, we may rely on the built-in operators lhs() and rhs() to extract the pair of bilinear and linear forms as illustrated in Table XI. In Table XII we show the corresponding C++ program.

## 5.4 Solving nonlinear partial differential equations

Solution procedures for nonlinear differential equations are inherently more complex and diverse than those for linear equations. With this in mind, the design of DOLFIN allows users to build complex solution algorithms for nonlinear problems

```
Form compiler code
```

```
scalar = FiniteElement("Lagrange", "triangle", 1)
vector = VectorElement("Lagrange", "triangle", 2)
v = TestFunction(scalar) # test function
u1 = TrialFunction(scalar) # solution at t_n
u0 = Function(scalar) # solution at t_{n-1}b = Function(vector) # convective velocity
f = Function(scalar) # source term<br>c = 0.005 # diffusivity
                          # diffusivity
k = 0.05 # time step
u = 0.5*(u0 + u1)F = v*(u1 - u0)*dx + k*v*dot(b, grad(u))*dx + k*c*dot(grad(v), grad(u))*dxa = 1hs(F)L = rhs(F) + k* v * f * dx
```
Table XI. Specification of the variational problem for the unsteady convection-diffusion equation (20).

using the basic building blocks assemble() and solve(). However, a built-in Newton solver is also provided which suffices for many nonlinear problems. We illustrate this below for the following nonlinear Poisson-like equation:

$$
-\nabla \cdot (1+u^2)\nabla u = f \quad \text{in } \Omega,\tag{23}
$$

$$
u = 0 \quad \text{on } \partial\Omega. \tag{24}
$$

Multiplying by a test function  $v \in V = H_0^1(\Omega)$  and integrating over the domain  $\Omega$ , we obtain

$$
F(u; v) \equiv \int_{\Omega} \left(1 + u^2\right) \nabla v \cdot \nabla u \, dx - \int_{\Omega} v f = 0,
$$
 (25)

where we note that  $F: V \times V \to \mathbb{R}$  is nonlinear in its first argument and linear in its second argument. To solve the nonlinear problem by Newton's method, we compute the Gateaux derivative  $D_uF(u; v)$  and obtain

$$
a(u; v, \delta u) \equiv D_u F(u; v) \delta u = \left. \frac{dF(u + \epsilon \delta u; v)}{d\epsilon} \right|_{\epsilon=0}
$$
  
= 
$$
\int_{\Omega} (1 + u^2) \nabla v \cdot \nabla \delta u \,dx + \int_{\Omega} 2u \delta u \nabla v \cdot \nabla u \,dx.
$$
 (26)

We note that  $F(u; \cdot): V \to \mathbb{R}$  is a linear form for every fixed u and that  $a(u; \cdot, \cdot):$  $V \times V \to \mathbb{R}$  is a bilinear form for every fixed u. A full solver for  $(23)–(24)$  in the case  $f(x, y) = x \sin y$  is presented in Table XIII.

# 6. CONCLUSIONS

We have presented a problem solving environment that largely automates the finite element approximation of solutions to differential equations. This is achieved by generating computer code for parts of the problem which are specific to the considered differential equation, and designing a generic library which reflects the

```
C++ code
```

```
// Read velocity field and extract mesh
Function velocity("velocity.xml.gz");
const Mesh& mesh(velocity.function_space().mesh());
// Read sub domain markers
MeshFunction<unsigned int> sub_domains(mesh, "subdomains.xml.gz");
// Create function space
ConvectionDiffusionFunctionSpace V(mesh);
// Source term and initial condition
Constant f(0.0);
Function u(V);
u.vector().zero();
// Set up forms
ConvectionDiffusionBilinearForm a(V, V);
a.b = velocity;
ConvectionDiffusionLinearForm L(V);
L.u0 = u; L.b = velocity; L.f = f;// Set up boundary condition
Constant g(1.0);
DirichletBC bc(V, g, sub_domains, 1);
// Linear system
Matrix A;
Vector b;
// Assemble matrix and apply boundary conditions
assemble(A, a);
bc.apply(A);
// Parameters for time-stepping
double T = 2.0; double k = 0.05; double t = k;
// Output file
File file("temperature.pvd");
// Time-stepping
while (t < T){
 assemble(b, L);
 bc.apply(b);
 solve(A, u.vector(), b, lu);
 file << u;
 t += k;
}
```
Table XII. Implementation of the solver for the unsteady convection-diffusion equation (20).

from dolfin import \*

*Python code*

```
# Create mesh and define function space
mesh = UnitSquare(32, 32)V = FunctionSpace(mesh, "CG", 1)
# Define boundary condition
g = Constant(mesh, 0)
bc = DirichletBC(V, g, DomainBoundary())
# Define source and solution functions
f = Function(V, "x[0]*sin(x[1]))")u = Function(V)# Define variational problem
v = TestFunction(V)
du = TrialFunction(V)
a = (1.0 + u*u)*dot(grad(v), grad(du))*dx + \sqrt{1 + u}2*u*du*dot(grad(v), grad(u))*dx
L = (1.0 + u*u)*dot(grad(v), grad(u))*dx - v*f*dx)# Solve nonlinear variational problem
problem = VariationalProblem(a, L, bc, nonlinear=True)
problem.solve(u)
# Plot solution and solution gradient
plot(u)
plot(grad(u))
```
Table XIII. Implementation of a solver for the nonlinear Poisson problem (23)–(24).

mathematical formulation of the problems. Using a high level of mathematical abstraction and automated code generation, the system can be designed for both performance and readability, allowing new models to be implemented rapidly and solved efficiently.

Until recently, the focus has been on automating the assembly of linear systems arising from the finite element discretization of variational problems, in particular with regards to providing a general implementation independent of the variational problem, the mesh, the discretizing finite element space(s) and the linear algebra backend. Ongoing work is now focusing on adding support for efficient parallel computing and automated error estimation/adaptivity. It is expected that parallel computing will be supported by DOLFIN 1.0 to be released in the second half of 2009.

## ACKNOWLEDGMENT

We acknowledge the contributions that many people have made to the development of DOLFIN. Johan Hoffman and Johan Jansson both contributed to early versions of DOLFIN, in particular with algorithms for adaptive mesh refinement and solution of ordinary differential equations. Martin Alnæs, Kent-Andre Mardal and Ola Skavhaug have all been involved in the design and implementation of the DOLFIN linear algebra interfaces and backends. Ola Skavhaug has also made significant contributions to the design of the DOLFIN Python wrappers. Johan Hake has recently made significant improvements to the dynamic run-time system and JIT compilation of forms and functions. Johannes Ring and Ilmar Wilbers maintain the DOLFIN build system and produce packages for various platforms. We also mention Magnus Vikstrøm, Kristian Ølgaard, Benjamin Kehlet and Dag Lindbo.<sup>8</sup>

AL is supported by an Outstanding Young Investigator grant from the Research Council of Norway, NFR 180450.

#### REFERENCES

- Alnæs, M. S., Langtangen, H. P., Logg, A., Mardal, K.-A., and Skavhaug, O. 2009. UFC. http://www.fenics.org/wiki/UFC/.
- Alnæs, M. S., Logg, A., and Mardal, K.-A. 2009. UFL. http://www.fenics.org/wiki/UFL/.
- Alnæs, M. S. and Mardal, K.-A. 2009a. *SyFi*. http://www.fenics.org/wiki/SyFi/.
- Alnæs, M. S. and Mardal, K.-A. 2009b. Symbolic computations and code generation for finite element methods. Submitted.
- Alnæs, M. S., Mardal, K.-A., and Westlie, M. 2009. Instant. http://www.fenics.org/wiki/ Instant.
- Balay, S., Buschelman, K., Gropp, W. D., Kaushik, D., Knepley, M. G., McInnes, L. C., Smith, B. F., and Zhang, H. 2009. PETSc Web page. http://www.mcs.anl.gov/petsc/.
- Bangerth, W., Hartmann, R., and Kanschat, G. 2007. deal.II A general purpose object oriented finite element library. *ACM Transactions on Mathematical Software 33,* 4, 24.
- Beazley, D. M. 2003. Automated scientific software scripting with SWIG. *Future Generation Computer Systems 19,* 5, 599–609.
- BERTI, G. 2002. Generic programming for mesh algorithms: Towards universally usable geometric components. In *Proceedings of the Fifth World Congress on Computational Mechanics (WCCM V)*, H. A. Mang, F. G. Rammerstorfer, and J. Eberhardsteiner, Eds. Vienna University of Technology, Vienna. http://wccm.tuwien.ac.at/publications/Papers/fp81327.pdf.

BERTI, G. 2006. GrAL – The grid algorithms library. *Future Generation Computer Systems 22*.

- Brezzi, F., Douglas, Jr., J., Fortin, M., and Marini, L. D. 1987. Efficient rectangular mixed finite elements in two and three space variables. *RAIRO – Analyse Numerique – Numerical Analysis 21,* 4, 581–604.
- BREZZI, F., DOUGLAS, JR., J., AND MARINI, L. D. 1985. Two families of mixed finite elements for second order elliptic problems. *Numerische Mathematik 47,* 2, 217–235.
- Brezzi, F. and Fortin, M. 1991. *Mixed and Hybrid Finite Element Methods*. Springer Series in Computational Mathematics, vol. 15. Springer, New York.
- Chen, Y., Davis, T. A., Hager, W. W., and Rajamanickam, S. 2008. Algorithm 887: CHOLMOD, supernodal sparse Cholesky factorization and update/downdate. *ACM Transactions on Mathematical Software 35,* 3, 1–14.
- Crouzeix, M. and Raviart, P. A. 1973. Conforming and nonconforming finite element methods for solving the stationary stokes equations. *RAIRO – Analyse Numerique – Numerical Analysis 7*, 33–76.
- Davis, T. A. 2004. Algorithm 832: UMFPACK v4.3—an unsymmetric-pattern multifrontal method. *ACM Transactions on Mathematical Software 30,* 2, 196–199.

Deparis, S. et al. 2009. LifeV. http://www.lifev.org/.

Dular, P., Geuzaine, C., et al. 2009. GetDP: A general environment for the treatment of discrete problems. http://geuz.org/getdp/.

FEniCS. 2009. FEniCS Project. http://www.fenics.org/.

<sup>8</sup>Many more people have contributed patches. We list here only those who have contributed more than 10 patches but acknowledge the importance of all contributions.

- Gamma, E., Helm, R., Johnson, R., and Vlissides, J. 1995. *Design Patterns: Elements of Reusable Object-Oriented Software*. Addison Wesley.
- GOTTSCHLING, P. AND LUMSDAINE, A. 2009. The Matrix Template Library 4. http://www.osl. iu.edu/research/mtl/mtl4/.
- GTS 2009. GNU Triangulated Surface Library (GTS). http://gts.sourceforge.net/.
- Heroux, M. A., Bartlett, R. A., Howle, V. E., Hoekstra, R. J., Hu, J. J., Kolda, T. G., Lehoucq, R. B., Long, K. R., Pawlowski, R. P., Phipps, E. T., Salinger, A. G., Thornquist, H. K., Tuminaro, R. S., Willenbring, J. M., Williams, A., and Stanley, K. S. 2005. An overview of the Trilinos project. *ACM Transactions on Mathematical Software 31,* 3, 397–423.
- Hypre 2009. Hypre software package. http://www.llnl.gov/CASC/hypre/.
- Kirby, R. C. 2004. Algorithm 839: FIAT, a new paradigm for computing finite element basis functions. *ACM Transactions on Mathematical Software 30,* 4 (Dec.), 502–516.
- Kirby, R. C. 2006. Optimizing FIAT with Level 3 BLAS. *ACM Transactions on Mathematical Software 32,* 2 (June), 223–235.
- Kirby, R. C. 2009. *FIAT*. http://www.fenics.org/fiat/.
- Kirby, R. C., Knepley, M. G., Logg, A., and Scott, L. R. 2005. Optimizing the evaluation of finite element matrices. *SIAM Journal on Scientific Computing 27,* 3, 741–758.
- Kirby, R. C. and Logg, A. 2006. A compiler for variational forms. *ACM Transactions on Mathematical Software 32,* 3, 417–444.
- Kirby, R. C. and Logg, A. 2007. Efficient compilation of a class of variational forms. *ACM Transactions on Mathematical Software 33,* 3.
- KIRBY, R. C., LOGG, A., SCOTT, L. R., AND TERREL, A. R. 2006. Topological optimization of the evaluation of finite element matrices. *SIAM Journal on Scientific Computing 28,* 1, 224–240.
- Knepley, M. G. and Karpeev, D. A. 2009. Mesh algorithms for PDE with Sieve I: Mesh distribution. *Scientific Programming*. To appear, http://www.mcs.anl.gov/uploads/cels/ papers/P1455.pdf.
- Langtangen, H. P. 2003. *Computational Partial Differential Equations: Numerical Methods and Diffpack Programming*. Texts in Computational Science and Engineering, vol. 1. Springer.
- Logg, A. 2009. Efficient representation of computational meshes. *International Journal of Computational Science and Engineering*. To appear.
- Logg, A. et al. 2009. *FFC*. http://www.fenics.org/ffc/.
- LONG, K. ET AL. 2009. Sundance. http://www.math.ttu.edu/~klong/Sundance/html/.
- NÉDÉLEC, J.-C. 1980. Mixed finite elements in  $\mathbb{R}^3$ . *Numerische Mathematik 35*, 3, 315–341.
- NIKBAKHT, M. AND WELLS, G. N. 2009. Automated modelling of evolving discontinuities. In preparation.
- Ølgaard, K. B., Logg, A., and Wells, G. N. 2008. Automated code generation for discontinuous Galerkin methods. *SIAM Journal on Scientific Computing 31,* 2, 849–864.
- Ølgaard, K. B. and Wells, G. N. 2009. Representations of finite element tensors via automated code generation. Submitted.
- Ølgaard, K. B., Wells, G. N., and Logg, A. 2008. Automated computational modelling for solid mechanics. In *IUTAM Symposium on Theoretical, Computational and Modelling Aspects of Inelastic Media*, B. D. Reddy, Ed. IUTAM Bookseries, vol. 11. Springer, 192–204.
- Pironneau, O., Hecht, F., and Le Hyaric, A. 2009. FreeFEM++. http://www.freefem.org/.
- PRUDHOMME, C. 2008. Life: Overview of a unified  $c++$  implementation of the finite and spectral element methods in 1d, 2d and 3d. In *Applied Parallel Computing. State of the Art in Scientific Computing*. 712–721.
- Raviart, P.-A. and Thomas, J. M. 1977. Primal hybrid finite element methods for 2nd order elliptic equations. *Mathematics of Computation 31,* 138, 391–413.
- ROGNES, M. E., KIRBY, R. C., AND LOGG, A. 2009. Efficient assembly of  $H(\text{div})$  and  $H(\text{curl})$ conforming finite elements. Submitted.
- Skavhaug, O. 2009. Viper. http://www.fenics.org/wiki/Viper.
- SWIG 2009. Simplified Wrapper and Interface Generator (SWIG). http://www.swig.org/.

Walter, J., Koch, M., et al. 2009. uBLAS. http://www.boost.org/.

Wells, G. N., Hooijkaas, T., and Shan, X. 2008. Modelling temperature effects on multiphase flow through porous media. *Philosophical Magazine 88,* 28–29, 3265–3279.